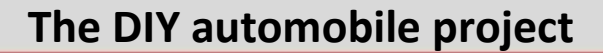

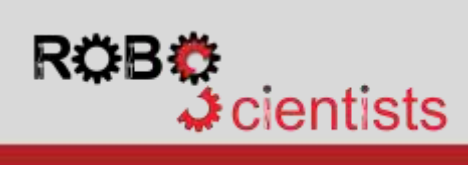

## **Creating the circuit for controlling the DC motor gears** This diagram shows how the **DC motor Creating the structure of the** *DC* **motor CRS**

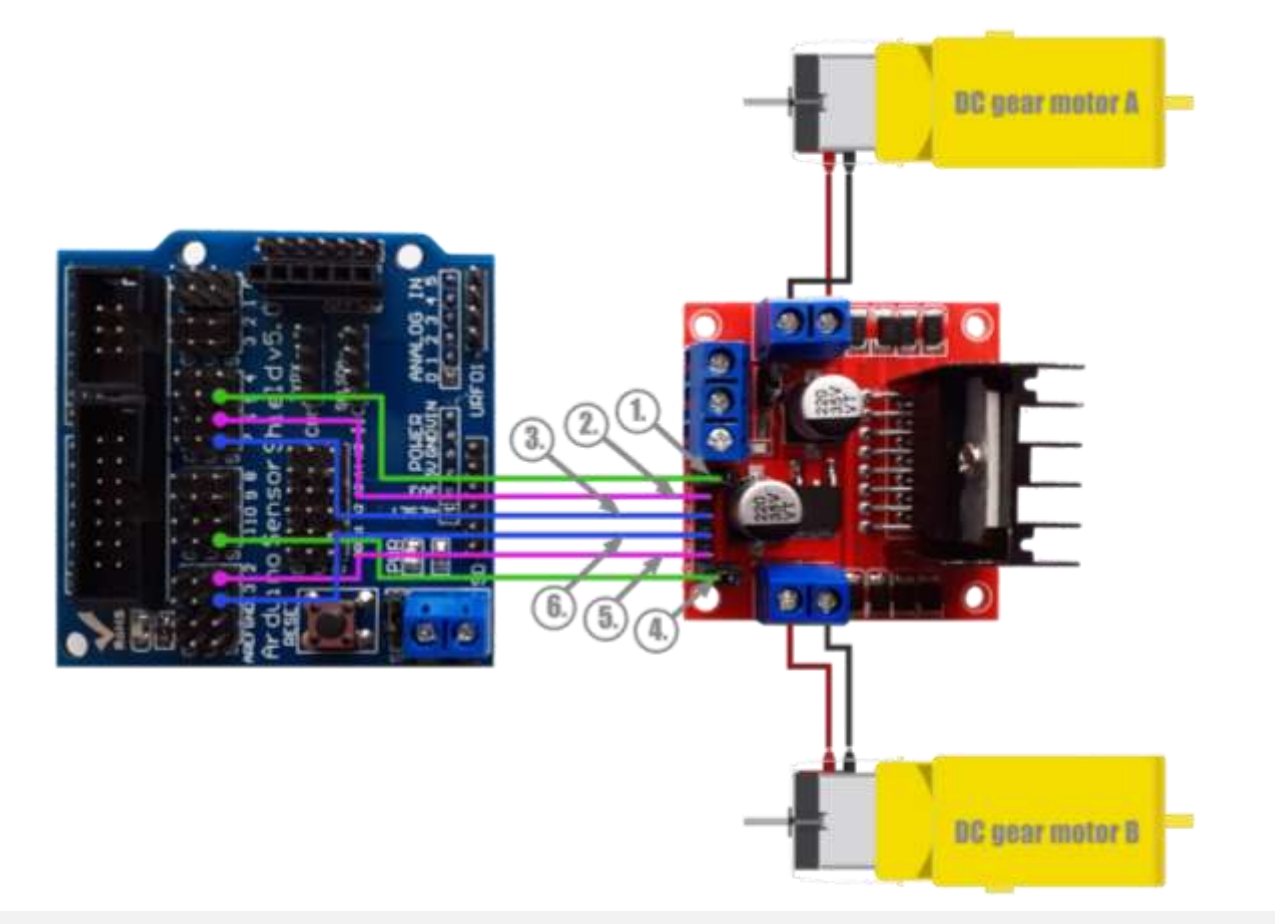

**driver** can be connected to the **Shield**.

- Connect the EnA (**1.**) and EnB (**4.**) pins to two PWM pins (pin 5 and pin 11 in the example) by using two F-F jumpers.
- Connect IN1 (**2.**), IN2 (**3.**), IN3 (**5.**) and IN (**6.**) to any digital pin you wish (pins 6, 7, 12 and 13 in the example) by using four F-F jumpers.

## *Notes:*

*EnA, IN1 and IN2 pins will control the way that DC gear motor A is moving, while EnB, IN3 and IN4 will control DC gear motor B.* 

*For reasons of readability, the circuit of power supply is not depicted in the present diagram.*

**Notes:**

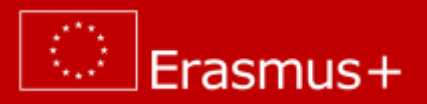